ZWANG\_EGF\_INTERVAL\_DN

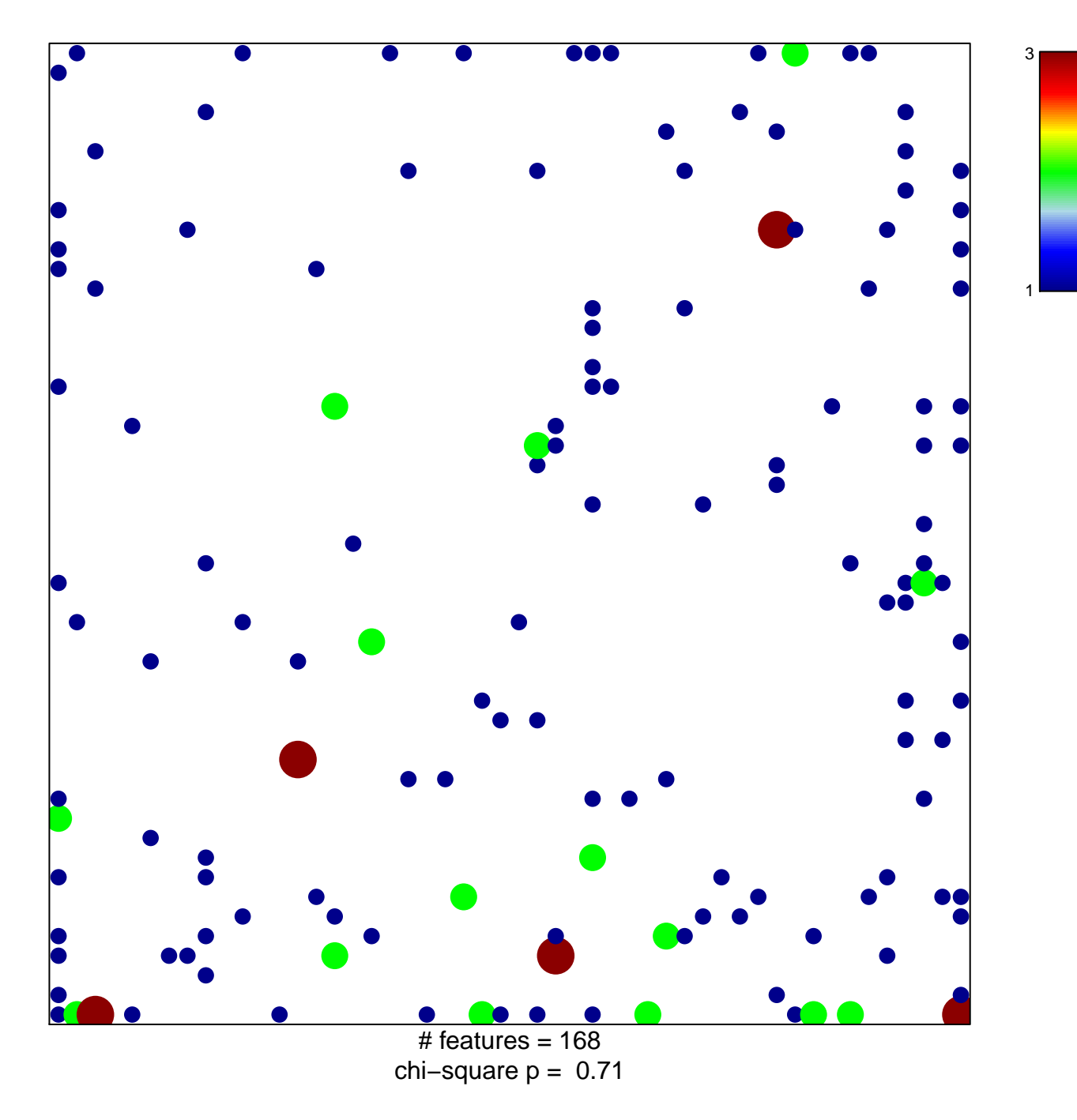

## **ZWANG\_EGF\_INTERVAL\_DN**

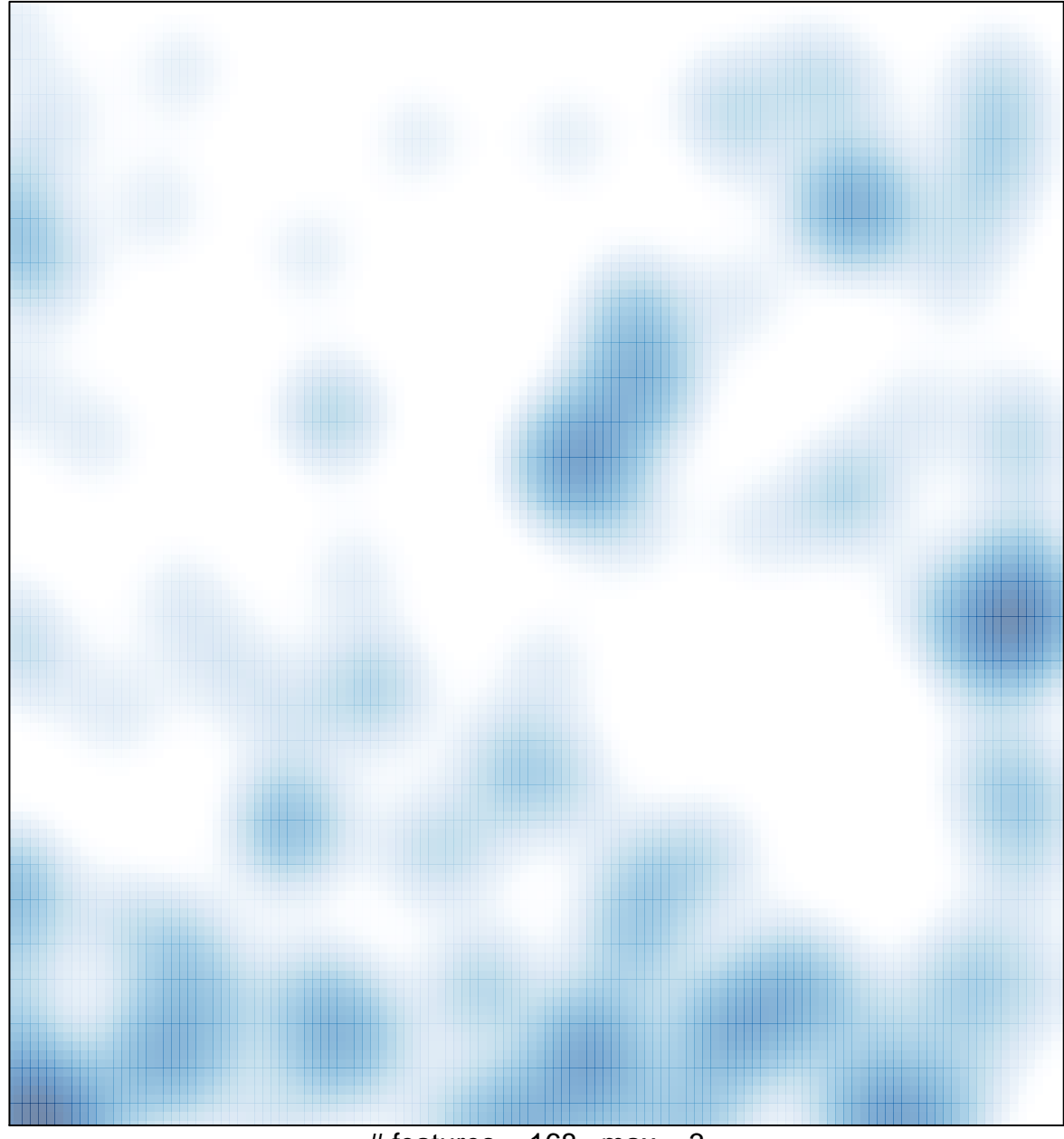

 $\#$  features = 168, max = 3